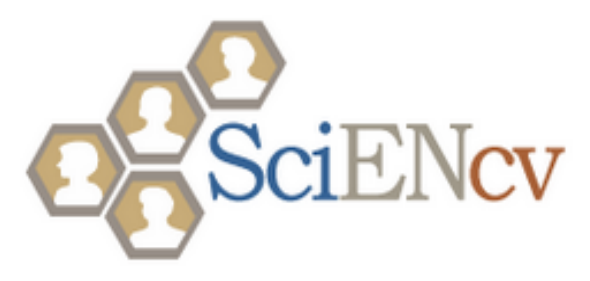

#### **SciENcv:**

#### **Science Experts Network Curriculum Vitae**

*NCURA August 2015*

Neil Thakur, PhD Office of Extramural Research National Institutes of Health

Bart Trawick, PhD National Center for Biotechnology Information, National Library of Medicine National Institutes of Health

Karen Petersen, PhD Office of Extramural Research National Institute of Biomedical Imaging and Bioengineering and Office of Extramural Research National Institutes of Health

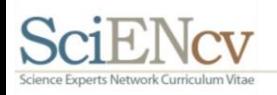

## SciENcv Overview

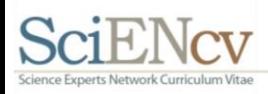

My NCBI tools assist users with NIH grant applications & reporting

#### **Grant applications**

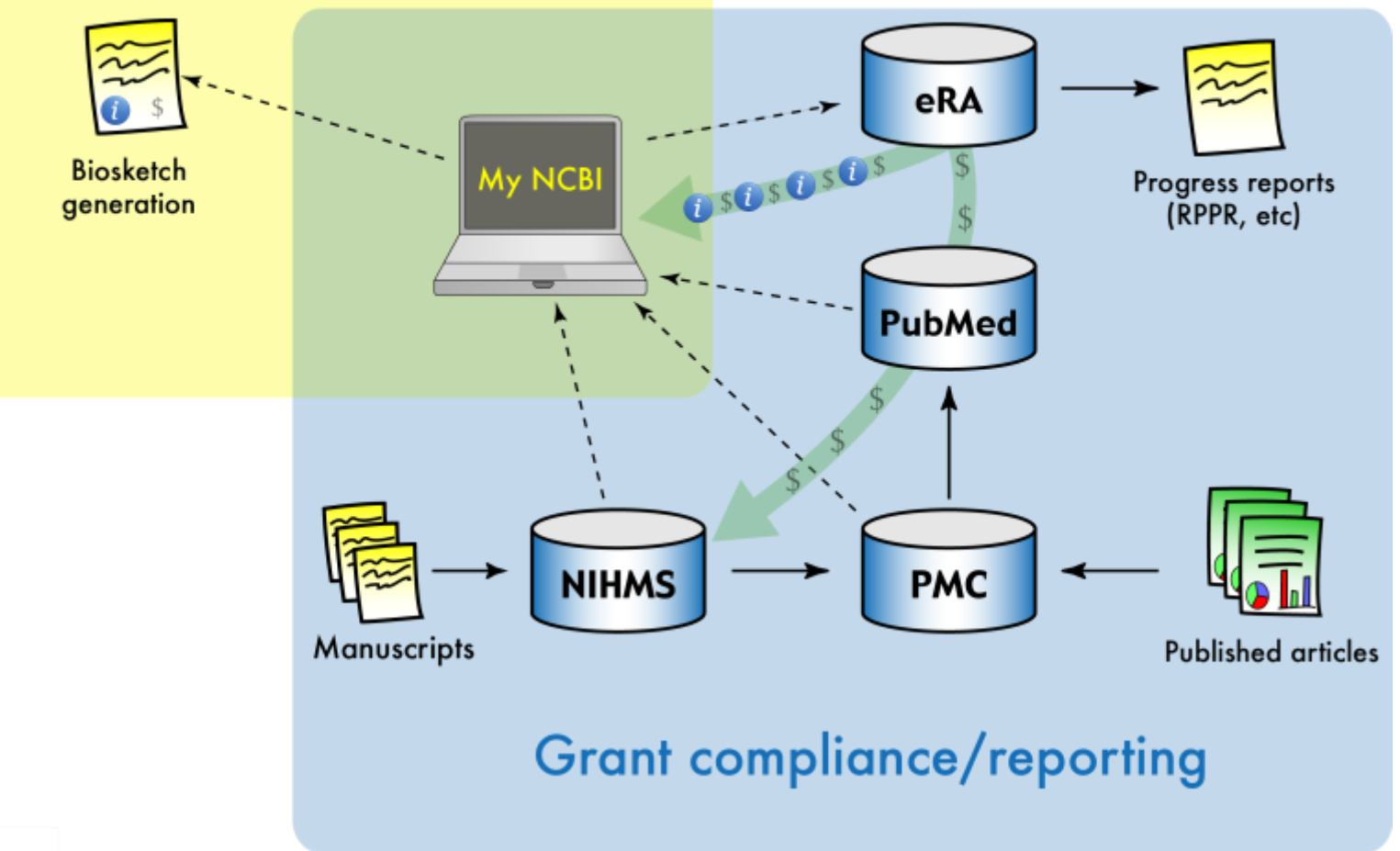

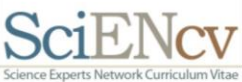

### SciENcv 2.7

*SciENcv data model*

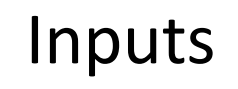

ORCID Research.gov eRA Commons NCBI My Bibliography

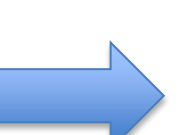

IDs Name Affiliation Education **Honors** Awards Personal Statement **Contributions Grants** Publications **Collaborators** Patents etc.

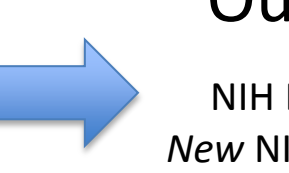

**Outputs** 

NIH Biosketch *New* NIH Biosketch NSF Biosketch

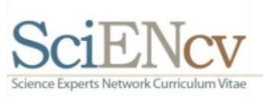

### SciENcv growth

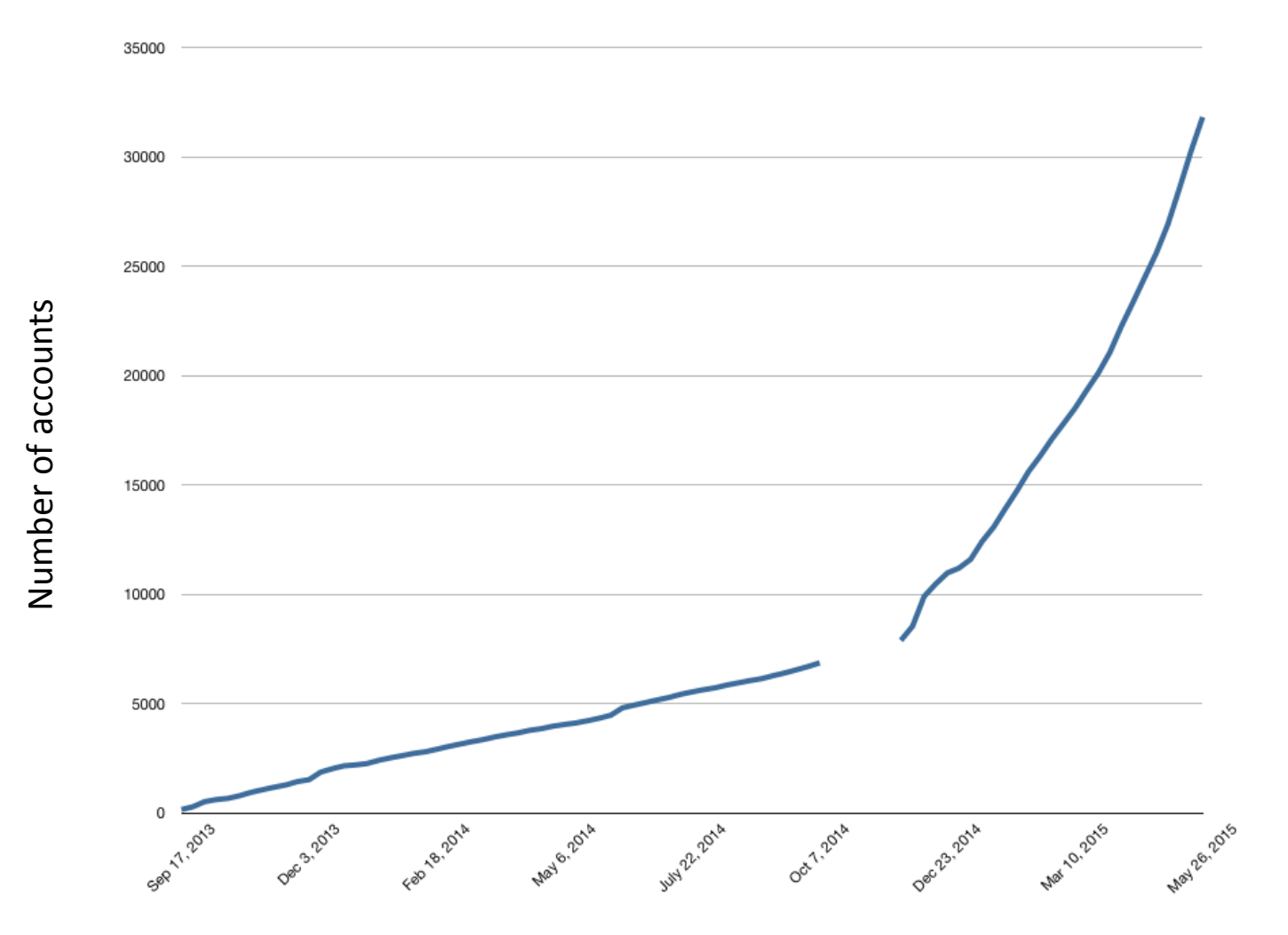

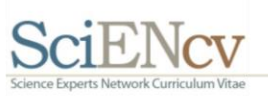

# The New NIH Biosketch

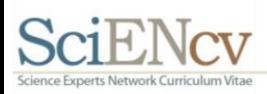

# Why?

- Allows applicants to:
- describe the magnitude and significance of their scientific contributions (including publications)
- provide more detailed information about their research experience in the context of the proposed project

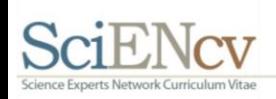

http://grants.nih.gov/grants/guide/notice-files/NOT-OD-15-032.html <sup>7</sup>

#### NIH Biosketch spotter's guide

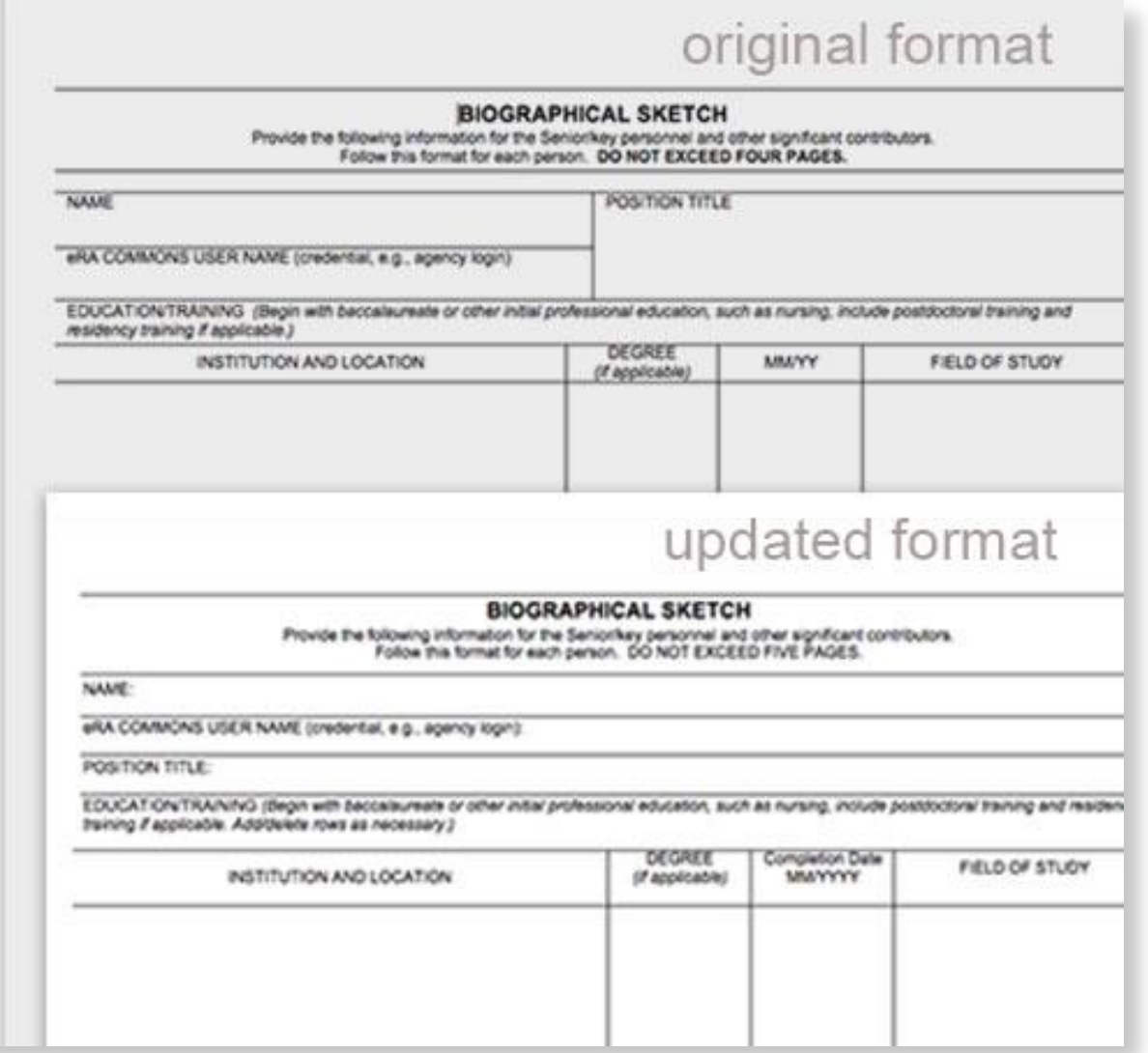

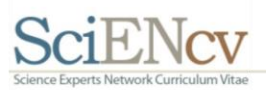

#### New NIH biosketch, Section A

I have the expertise, leadership, training, expertise and motivation necessary to successfully carry out the proposed research project. I have a broad background in psychology, with specific training and expertise in ethnographic and survey research and secondary data analysis on psychological aspects of drug addiction. My research includes neuropsychological changes associated with addiction. As PI or co-Investigator on several university- and NIH-funded grants, I laid the groundwork for the proposed research by developing effective measures of disability, depression, and other psychosocial factors relevant to the aging substance abuser, and by establishing strong ties with community providers that will make it possible to recruit and track participants over time as documented in the following publications. In addition, I successfully administered the projects (e.g. staffing, research protections, budget), collaborated with other researchers, and produced several peerreviewed publications from each project. As a result of these previous experiences, I am aware of the importance of frequent communication among project members and of constructing a realistic research plan, timeline, and budget. The current application builds logically on my prior work. During 2005-2006 my career was disrupted due to family obligations. However, upon returning to the field I immediately resumed my research projects and collaborations and successfully competed for NIH support.

- 1. Malicka J, Gryczynski I, Gryczynski Z, Lakowicz JR. Effects of fluorophore-to-silver distance on the emission of cyanine-dye-labeled oligonucleotides. Anal Biochem. 2003 Apr 1;315(1):57-66. PubMed PMID: 12672412; PubMed Central PMCID: PMC2753827.
- 2. Lakowicz JR, Malicka J, Gryczynski I. Increased intensities of YOYO-1-labeled DNA oligomers near silver particles. Photochem Photobiol. 2003 Jun;77(6):604-7. PubMed PMID: 12870845; PubMed Central PMCID: PMC2753835.
- 3. Zhang J, Lakowicz JR. Metal-enhanced fluorescence of an organic fluorophore using gold particles. Opt Express. 2007 Mar 5;15(5):2598-606. PubMed PMID: 19532498; PubMed Central PMCID: PMC2739992.
- 4. McNay EC, Ong CT, McCrimmon RJ, Cresswell J, Bogan JS, Sherwin RS. Hippocampal memory processes are modulated by insulin and high-fat-induced insulin resistance. Neurobiol Learn Mem. 2010 May;93(4):546-53. PubMed PMID: 20176121; PubMed Central PMCID: PMC2878207.

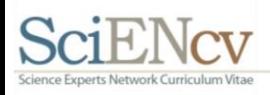

#### New NIH biosketch, Section C

- 1. My early publications directly addressed the fact that substance abuse is often overlooked in older adults. However, because many older adults were raised during an era of increased drug and alcohol use, there are reasons to believe that this will become an increasing issue as the population ages. These publications found that older adults appear in a variety of primary care settings or seek mental health providers to deal with emerging addiction problems. These publications document this emerging problem but guide primary care providers and geriatric mental health providers to recognize symptoms, assess the nature of the problem and apply the necessary interventions. By providing evidence and simple clinical approaches, this body of work has changed the standards of care for addicted older adults and will continue to provide assistance in relevant medical settings well into the future. I served as the primary investigator or coinvestigator in all of these studies.
	- a. Role of stereotactic radiosurgery in patients with more than four brain metastases. CNS oncology.
	- b. Neurodevelopmental Outcomes of Extremely Low Birth Weight Infants with Spontaneous Intestinal Perforation or Surgical Necrotizing Enterocolitis. the Journal of Perinatology.
	- c. Brodsky FM, Chen CY, Knuehl C, Towler MC, Wakeham DE. Biological basket weaving: formation and function of clathrin-coated vesicles. Annu Rev Cell Dev Biol. 2001:17:517-68. PubMed PMID: 11687498.
- 2. In addition to the contributions described above, with a team of collaborators, I directly documented the effectiveness of various intervention models for older substance abusers and demonstrated the importance of social support networks. These studies emphasized contextual factors in the etiology and maintenance of addictive disorders and the disruptive potential of networks in substance abuse treatment. This body of work also discusses the prevalence of alcohol, amphetamine, and opioid abuse in older adults and how networking approaches can be used to mitigate the effects of these disorders.
	- a. Geddes CD, Parfenov A, Lakowicz JR. Photodeposition of silver can result in metal-enhanced fluorescence. Appl Spectrosc. 2003 May;57(5):526-31. PubMed PMID: 14658678; PubMed Central **PMCID: PMC2737405.**
	- b. Lakowicz JR, Malicka J, Gryczynski I. Increased intensities of YOYO-1-labeled DNA oligomers near silver particles. Photochem Photobiol. 2003 Jun;77(6):604-7. PubMed PMID: 12870845; PubMed Central PMCID: PMC2753835.
	- c. Malicka J, Gryczynski I, Fang J, Lakowicz JR. Fluorescence spectral properties of cyanine dye-labeled DNA oligomers on surfaces coated with silver particles. Anal Biochem. 2003 Jun 15;317(2):136-46. PubMed PMID: 12758251; PubMed Central PMCID: PMC2737417.

Complete List of Published Work in My Bibliography: http://dev.ncbi.nlm.nih.gov/myncbi/bart.trawick.1/bibliography/41256134/public/?sort=date&direction=ascending

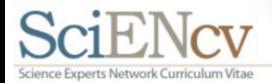

# Linking Accounts with SciENcv

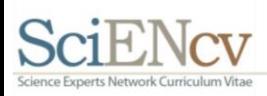

## Where to start?

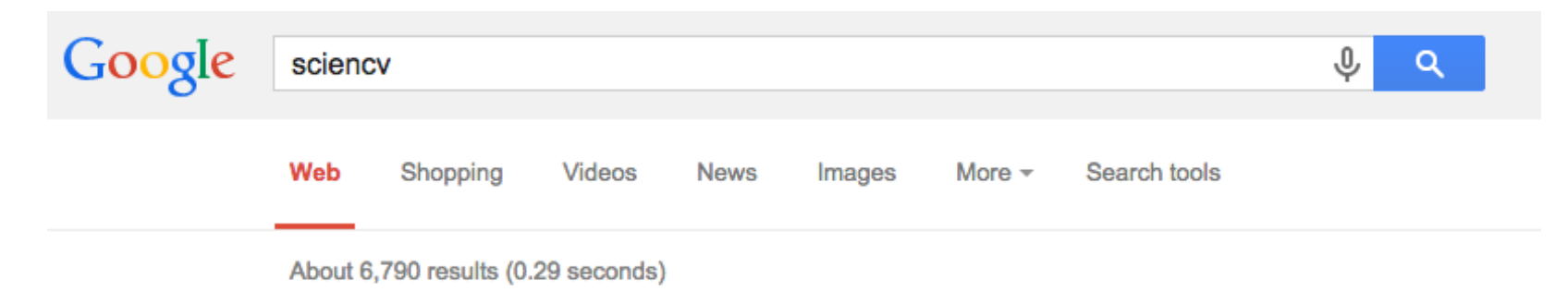

#### Did you mean: science

#### SciENcv: Science Experts Network Curriculum Vitae

www.ncbi.nlm.nih.gov/sc... ▼ National Center for Biotechnology Information ▼ Oct 3, 2014 - SciENcv: Science Experts Network Curriculum Vitae. A researcher profile system for all individuals who apply for, receive or are associated with ... Background Information - SciENcv Data Documentation - SciENcv Data Schemas

#### Federal-Wide Researcher Profile Project

rbm.nih.gov/profile\_project.htm ▼ National Institutes of Health ▼ What is SciENcv? SciENcv is a new electronic system that will enable researchers to easily assemble biographical information in order to simplify the work flow ...

My NCBI Curriculum Vitae Web Application: SciENcv. NLM ...

www.nlm.nih.gov/.../so13\_sci... ▼ United States National Library of Medicine ▼ Sep 17, 2013 - SciENcv is a new feature in My NCBI that helps users create an online professional profile that can be made public to share with others.

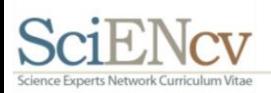

# Linking an eRA Commons account

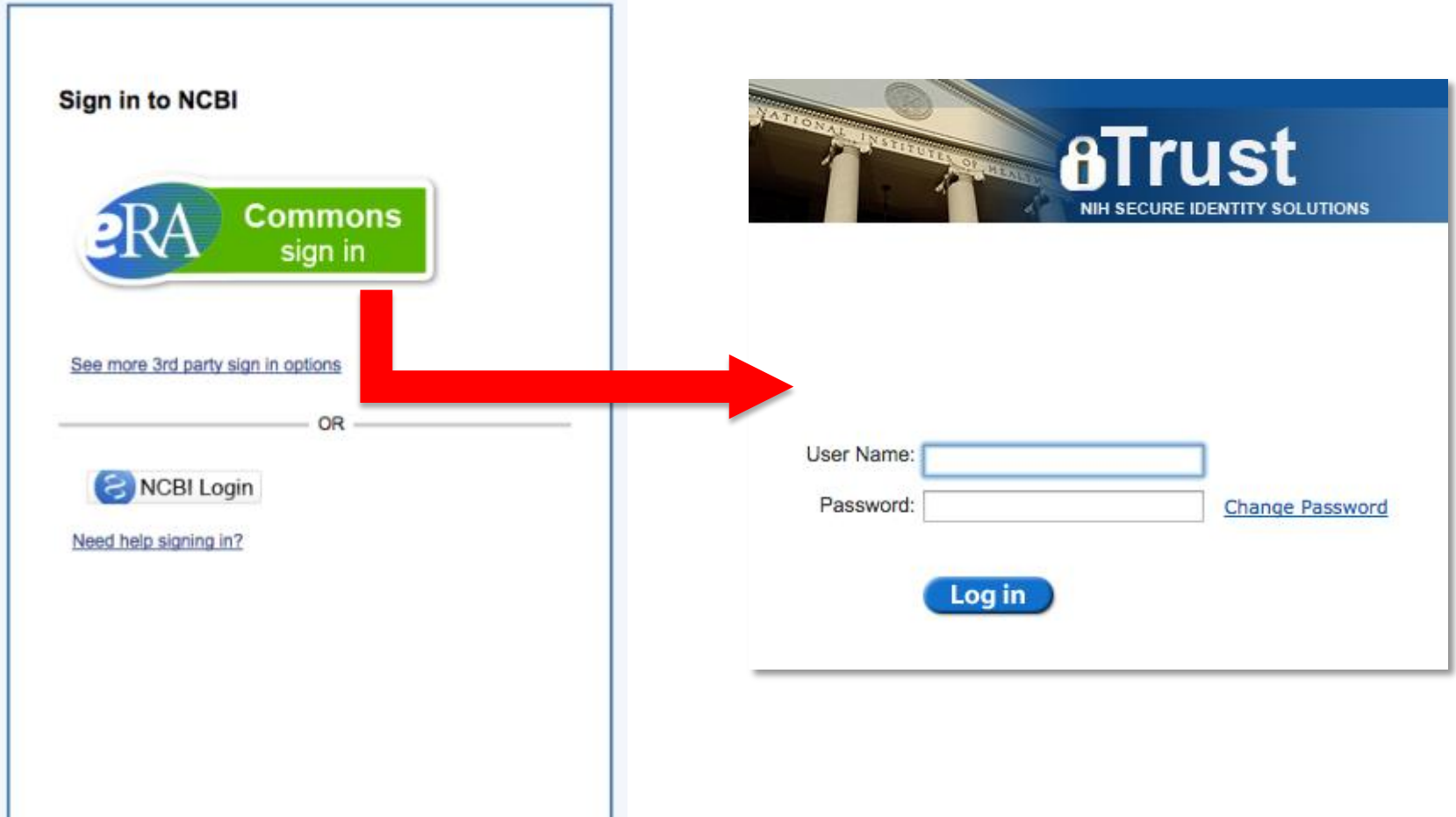

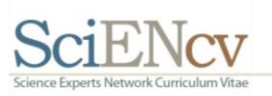

# Linking an eRA Commons account

Accounts are now linked!

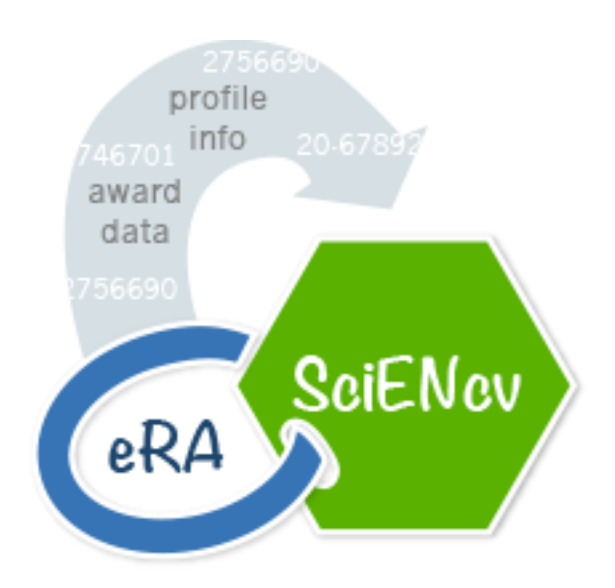

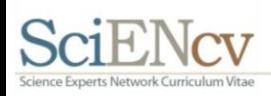

## Linked accounts

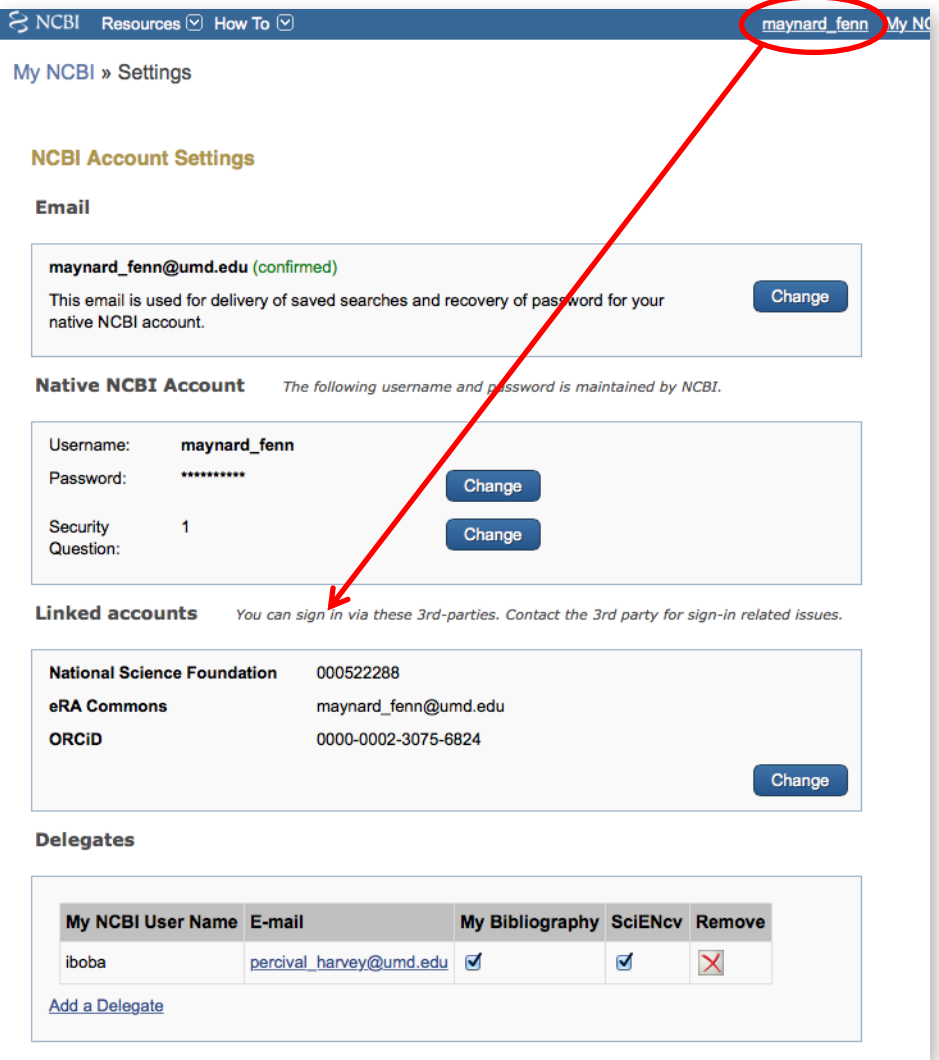

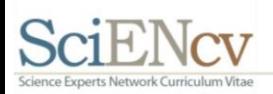

# My NCBI main page

Customize this page | NCBI Site Preferences | Video Overview | Help

#### **My NCBI**

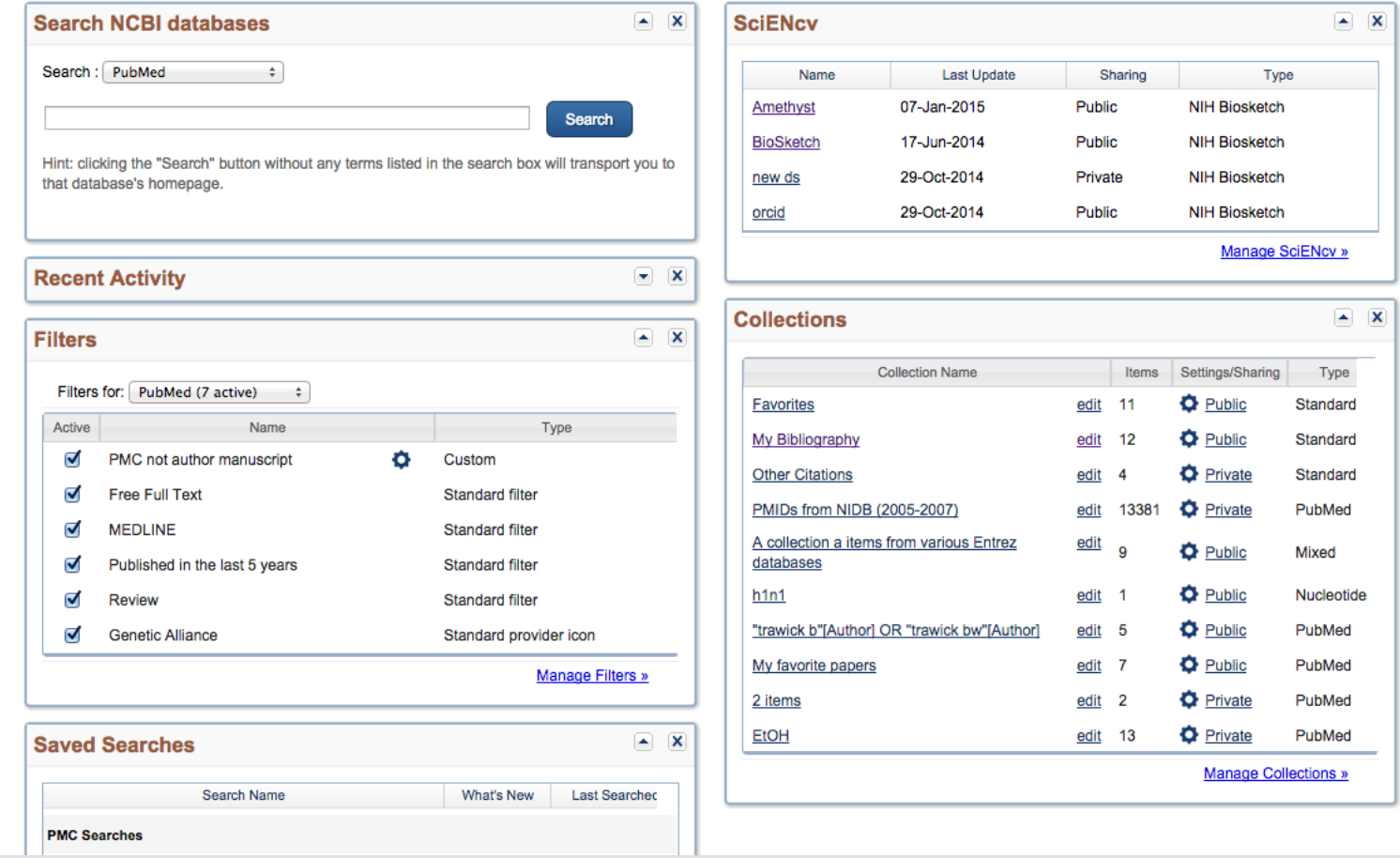

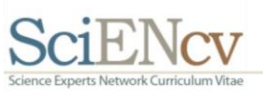

#### SciENcv main page

#### My NCBI » SciENcv SciENcv: About | Using John Doe, MS, PhD **Staff Scientist Public Services Section** National Center for Biotechnology Information, NLM, NIH Bethesda, MD http://orcid.org/0000-0002-3075-6824 edit **SciENcy Profiles Last Update Sharing Name Type**

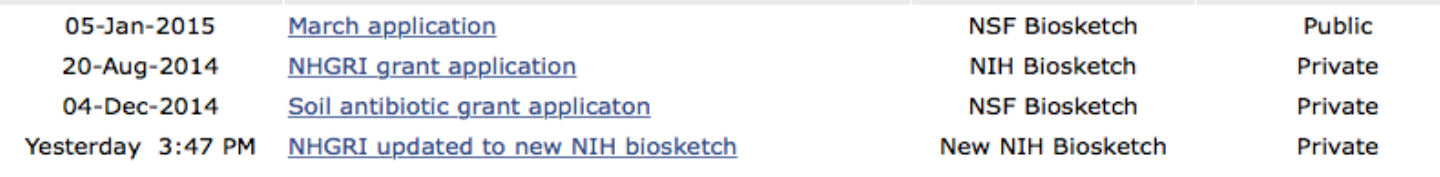

**Create New Profile** 

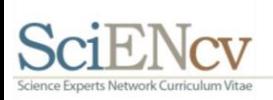

# **Using SciENcv**

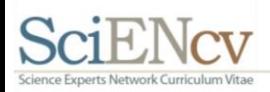

My NCBI tools assist users with NIH grant applications & reporting

#### **Grant applications**

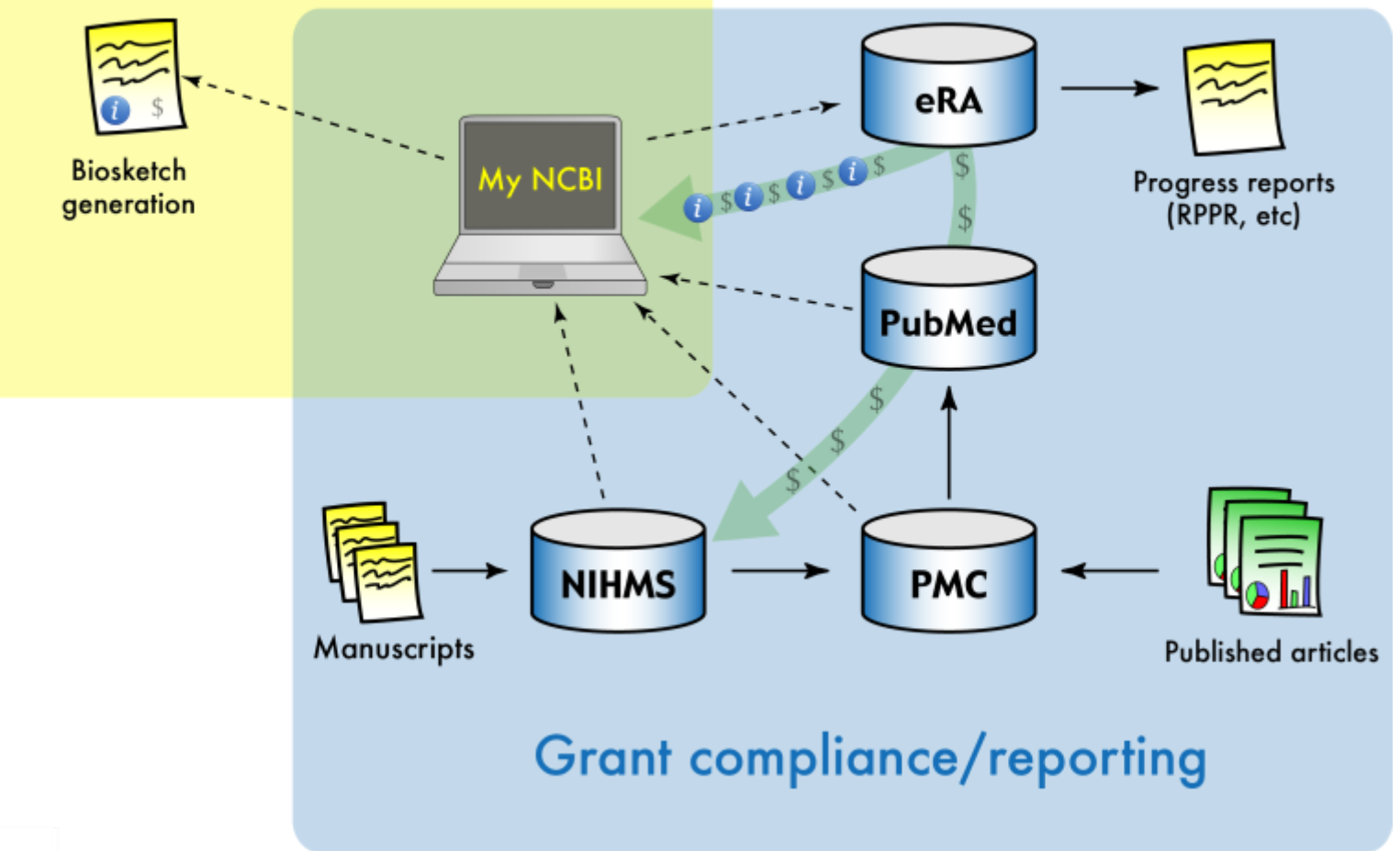

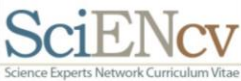

#### Creating a new SciENcv profile

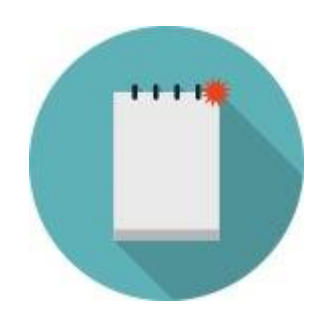

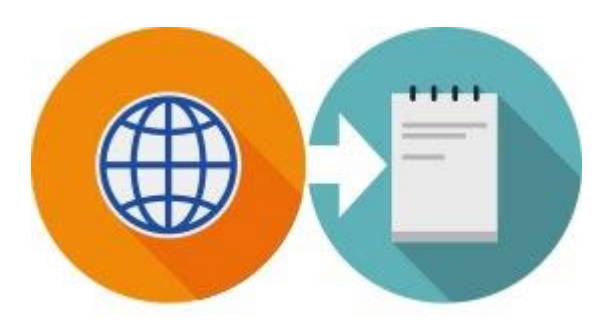

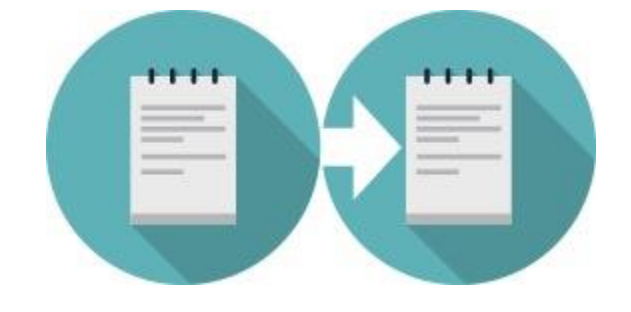

From Scratch From an external source (Including ORCiD)

Duplicate an existing profile

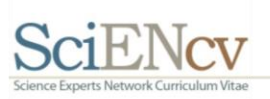

### Duplicating an existing SciENcv profile

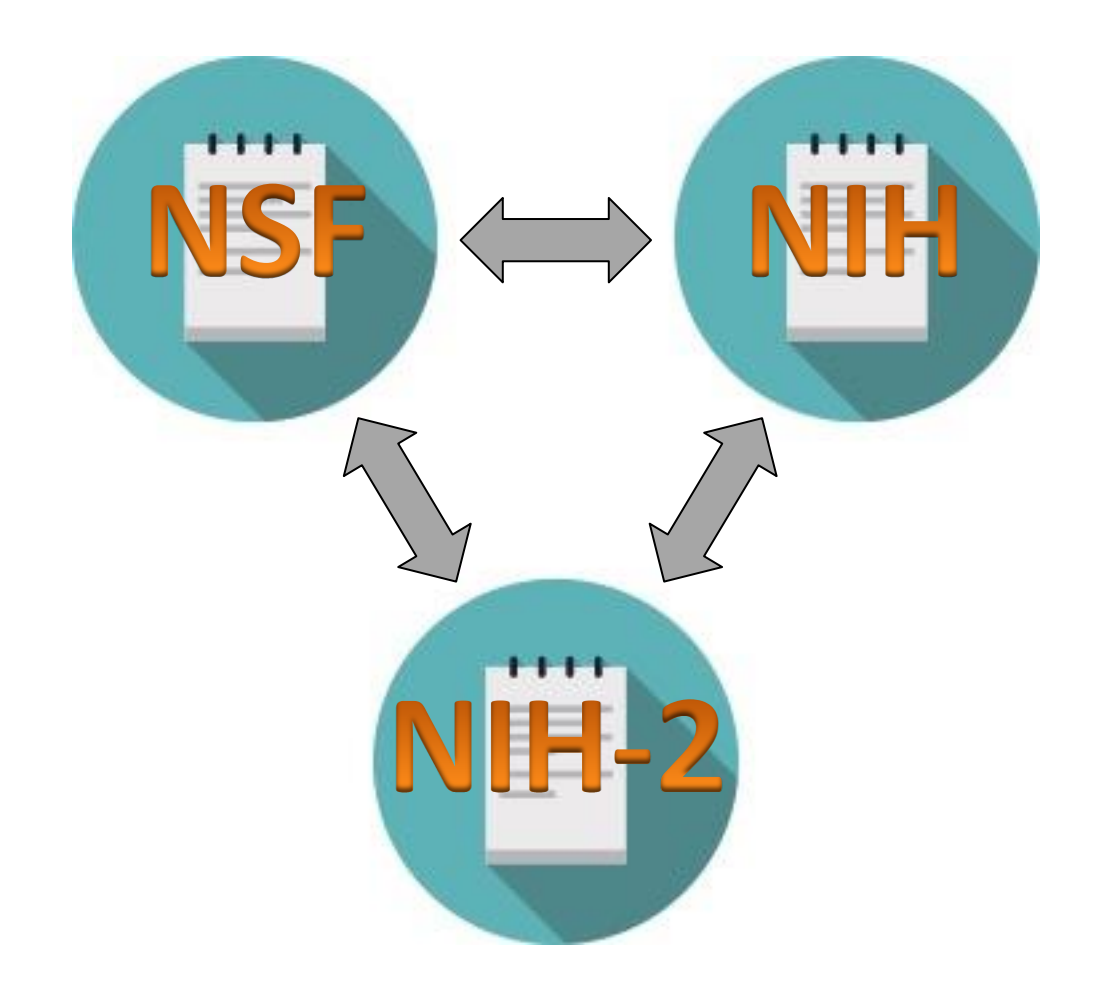

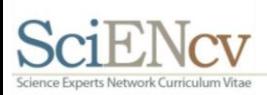

### Create a new SciENcv profile page

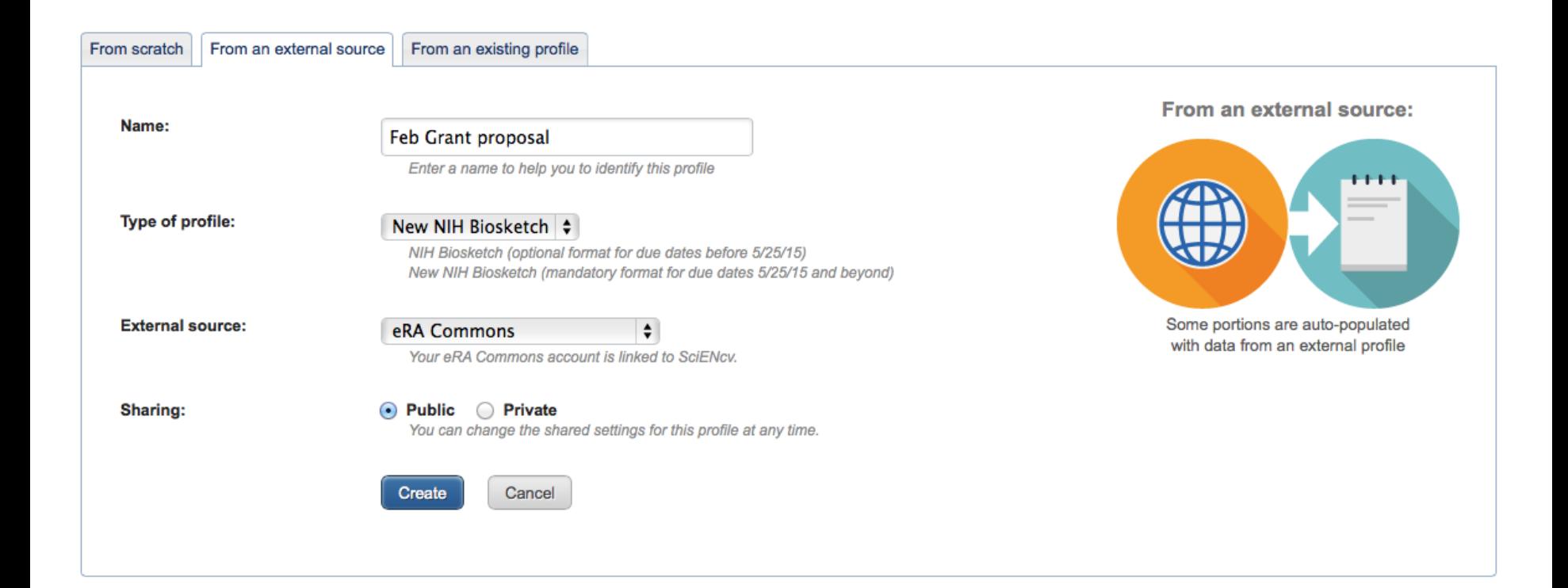

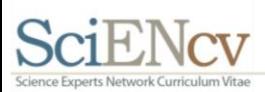

### NIH Biosketch page

#### My NCBI » SciENcv » NHGRI application biosketch

NHGRI application biosketch [ Edit ]

Download: PDF Word XML

SciENcv: About | Using

#### Metadata **Product type: Last Updated:** & options Sharing:

NIH BioSketch NIH Biographical Sketch Instructions (PDF) 8 April 2014 Public. Share via this URL: http://www.ncbi.nlm.nih.gov/myncbi/bart.trawick.1/cv/5139/

[ Stop Sharing ]

NAME [ Edit ] Trawick, Bart

**Product name:** 

#### **EDUCATION/TRAINING** [ Show/hide entries ]

(Begin with baccalaureate or other initial professional education, such as nursing, include postdoctoral training and residency training if applicable.)

Biosketch form

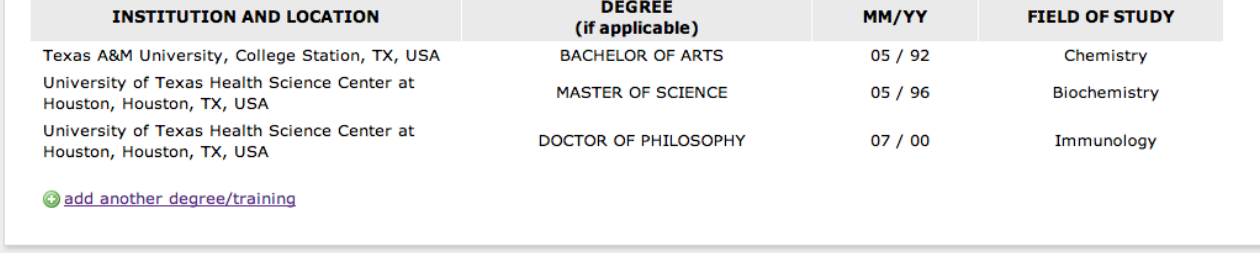

Analisi Accesso to Alexio

#### **A. PERSONAL STATEMENT** [ Edit statement ]

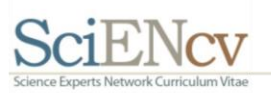

# Populating sections with linked data – text fields

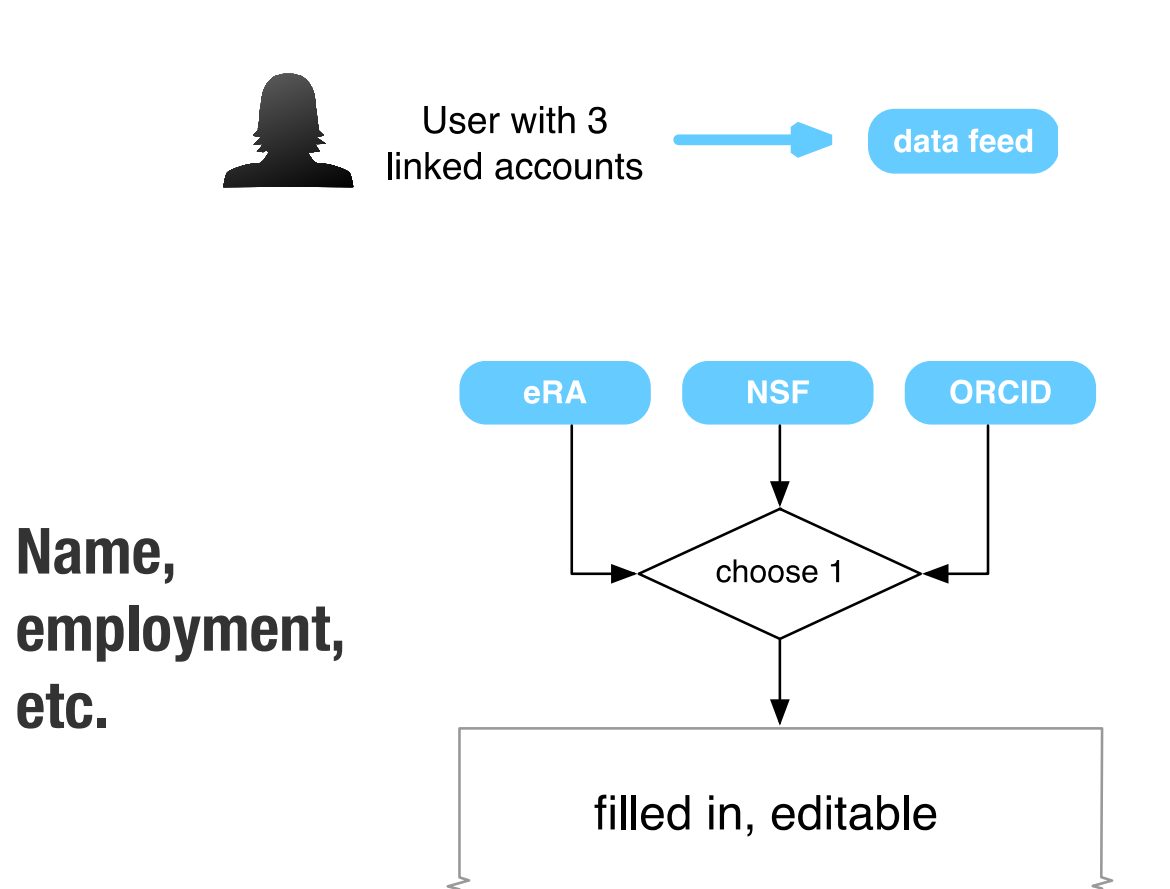

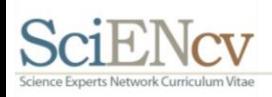

## Controls for editing data

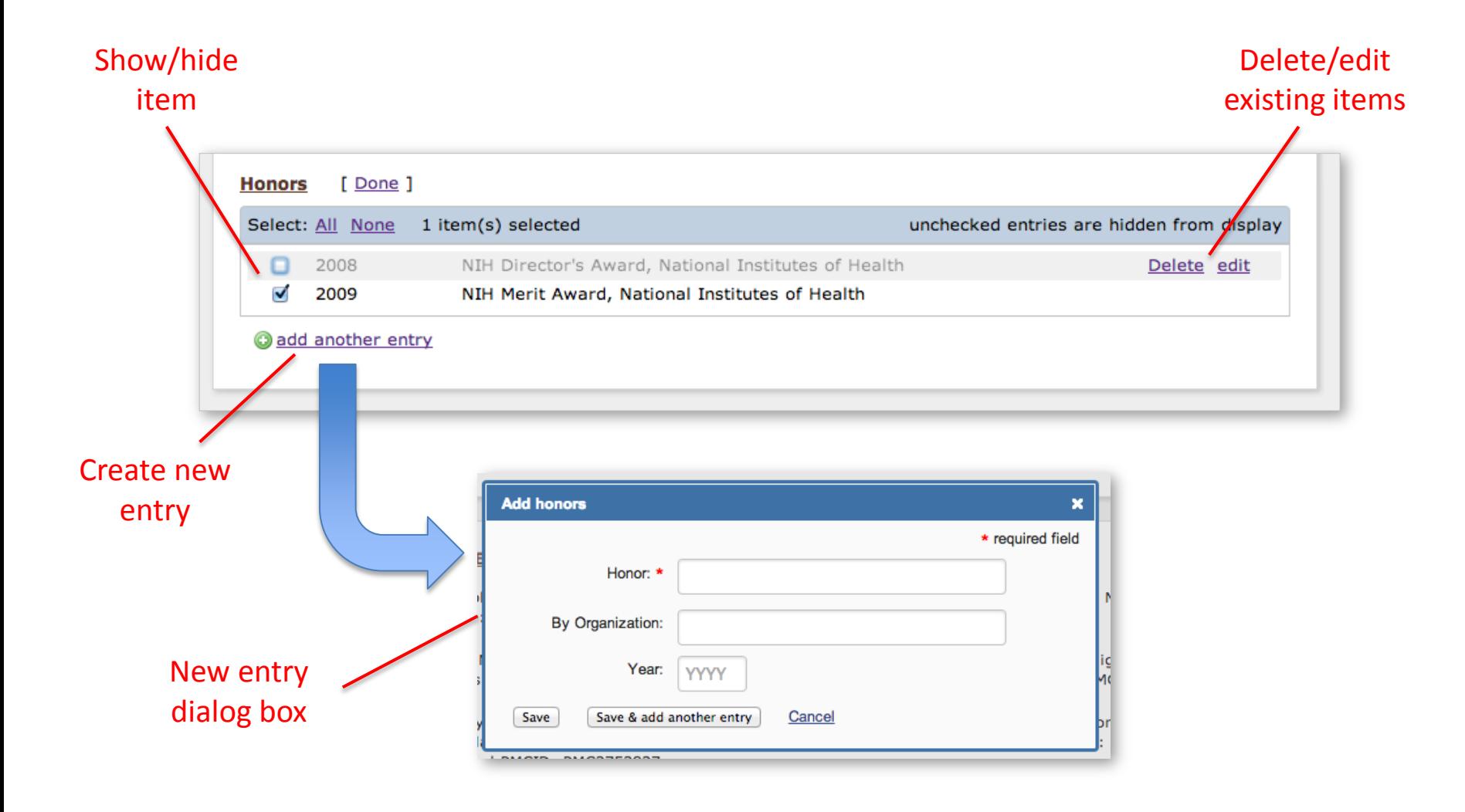

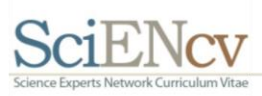

# Populating sections with linked data – pick lists

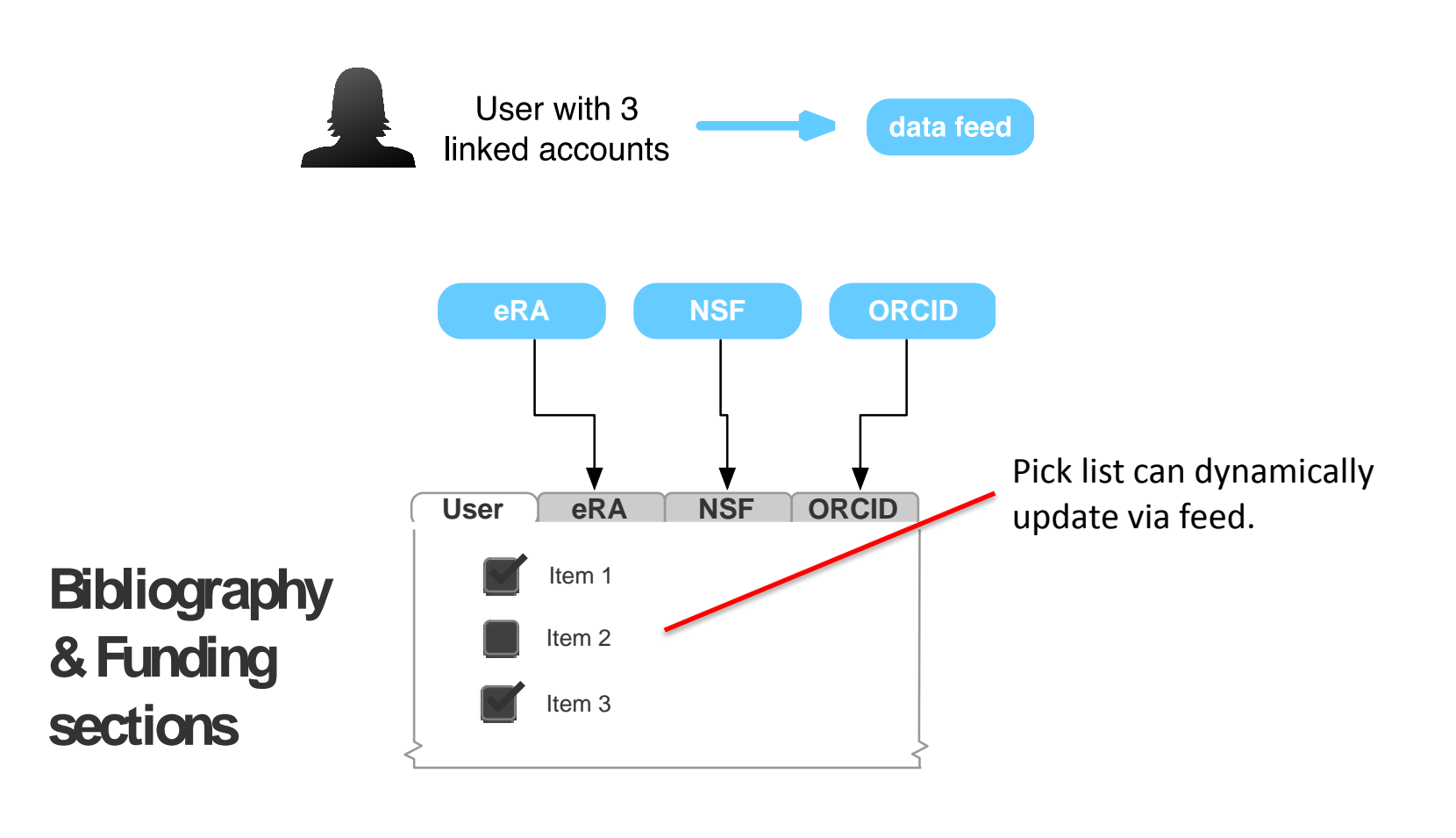

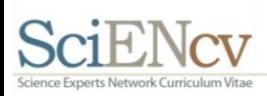

## Selecting publications

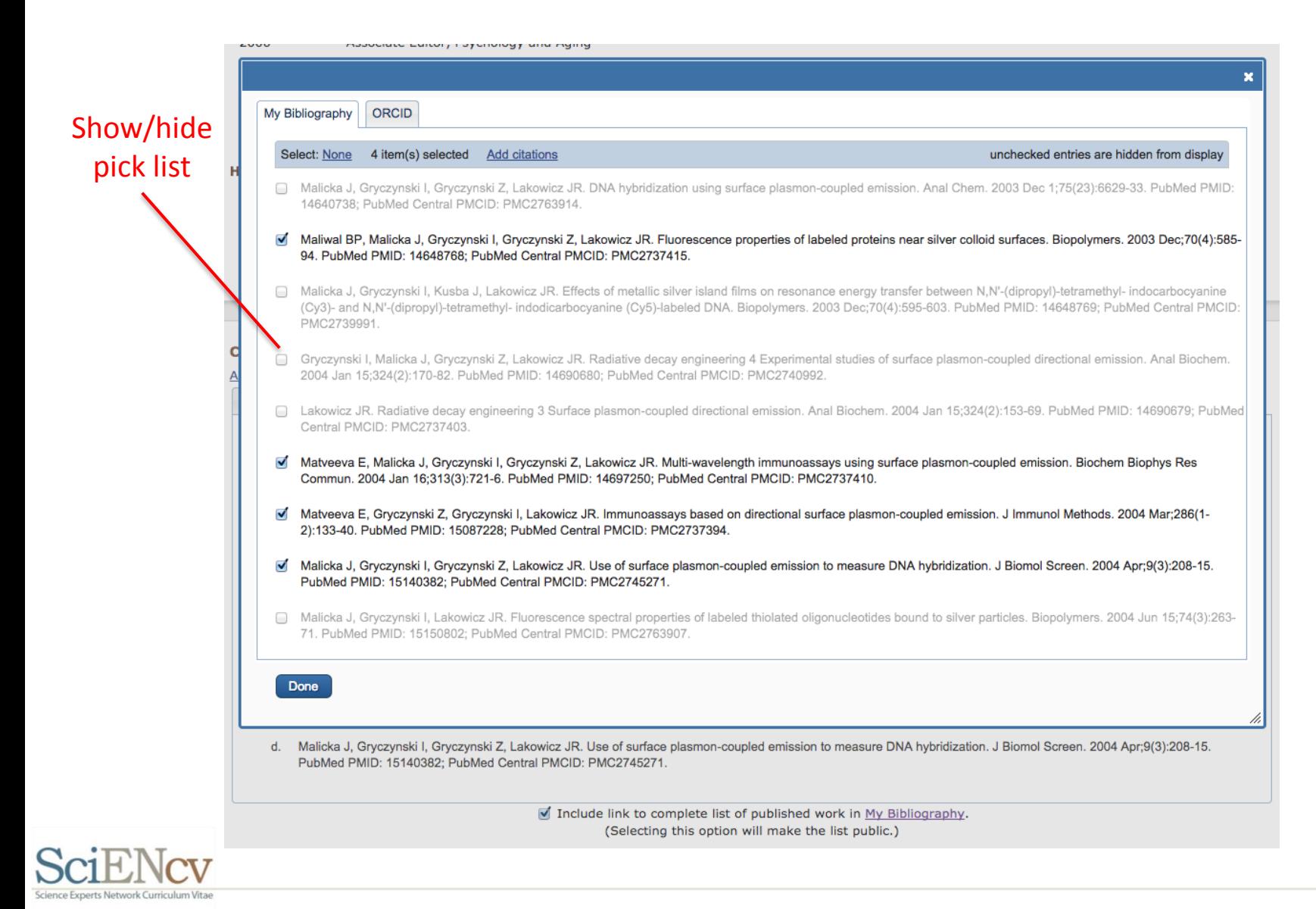

#### Additional citations types added to My Bibliography

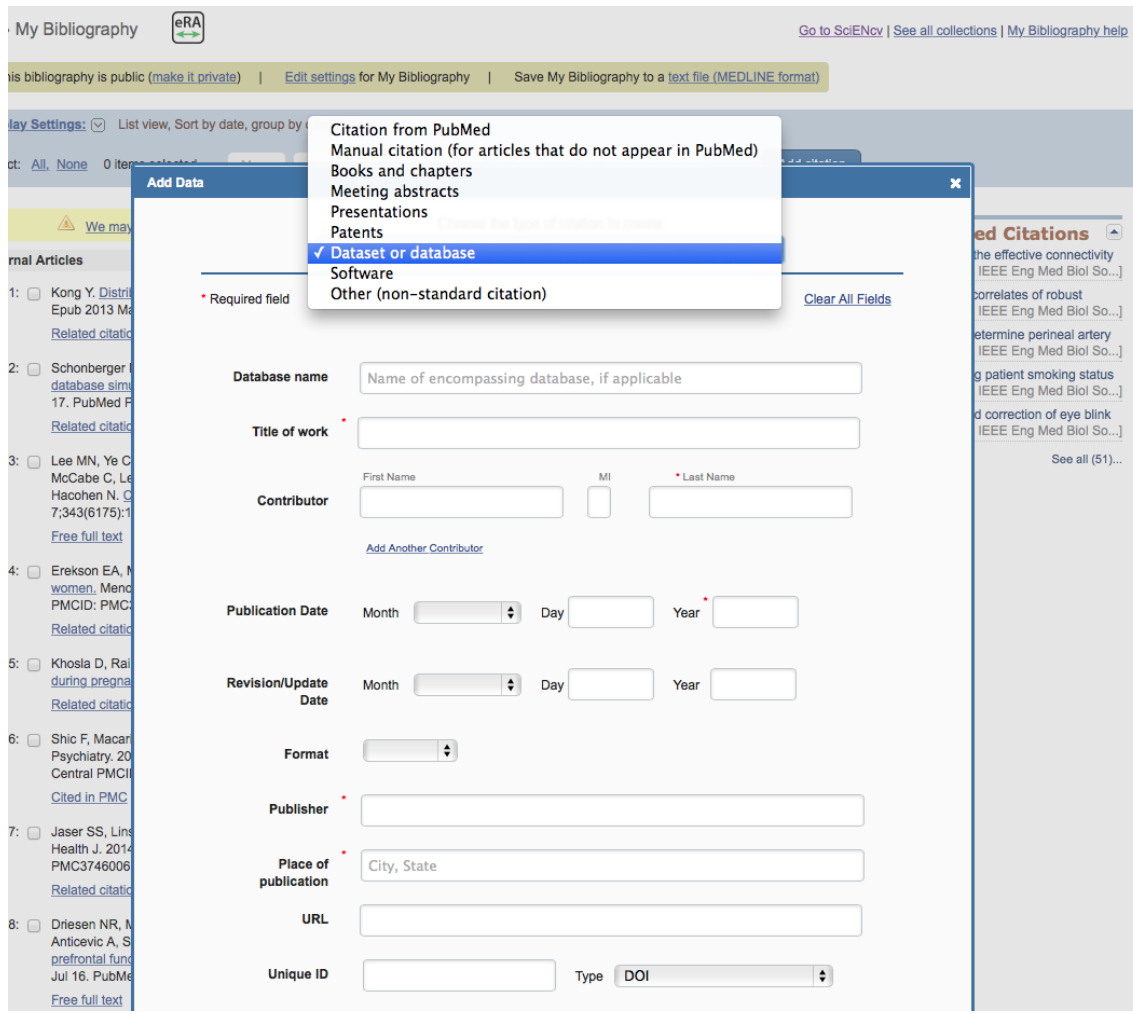

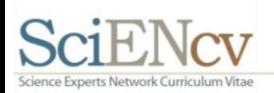

## Selecting awards; external content

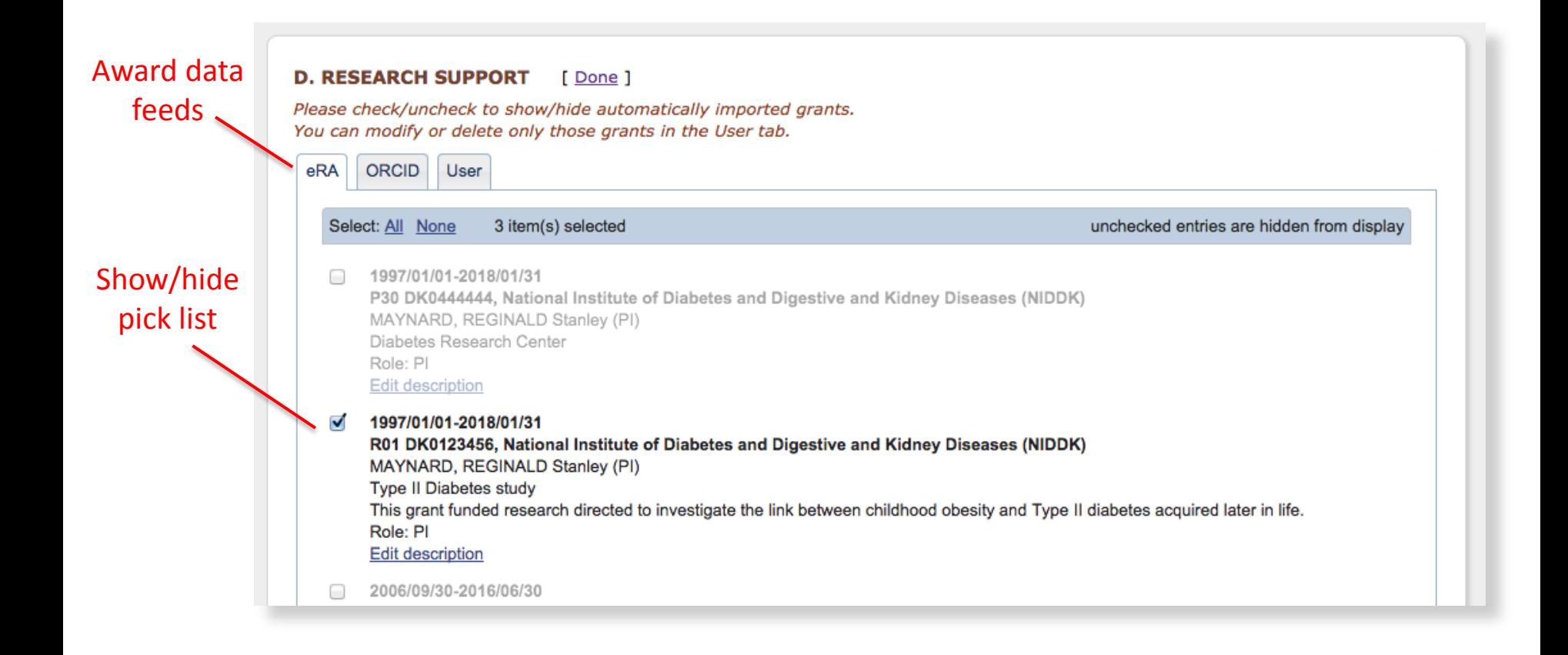

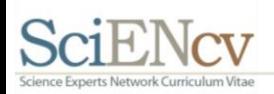

## Selecting awards; final display

**D. RESEARCH SUPPORT** [ Edit awards ]

**Ongoing Research Support** 

1997/01/01-2018/01/31 R01 DK0123456, National Institute of Diabetes and Digestive and Kidney Diseases (NIDDK) MAYNARD, REGINALD Stanley (PI) **Type II Diabetes Study** This grant funded research directed to investigate the link between childhood obesity and Type II diabetes acquired later in life. Role: PI

2010/04/01-2015/01/31 R01 DK031412, National Institute of Diabetes and Digestive and Kidney Diseases (NIDDK) MAYNARD, REGINALD Stanley (PI) Neural Functioning of Feeding Centers in Obese Youth Role: MPI

**Completed Research Support** 

1977/08/01-2013/07/31 R37 DK02987321, National Institute of Diabetes and Digestive and Kidney Diseases (NIDDK) MAYNARD, REGINALD Stanley (PI) Glucoregulatory Hormone Interactions in Diabetes Role: PI

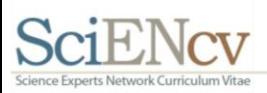

#### Biosketch PDF export

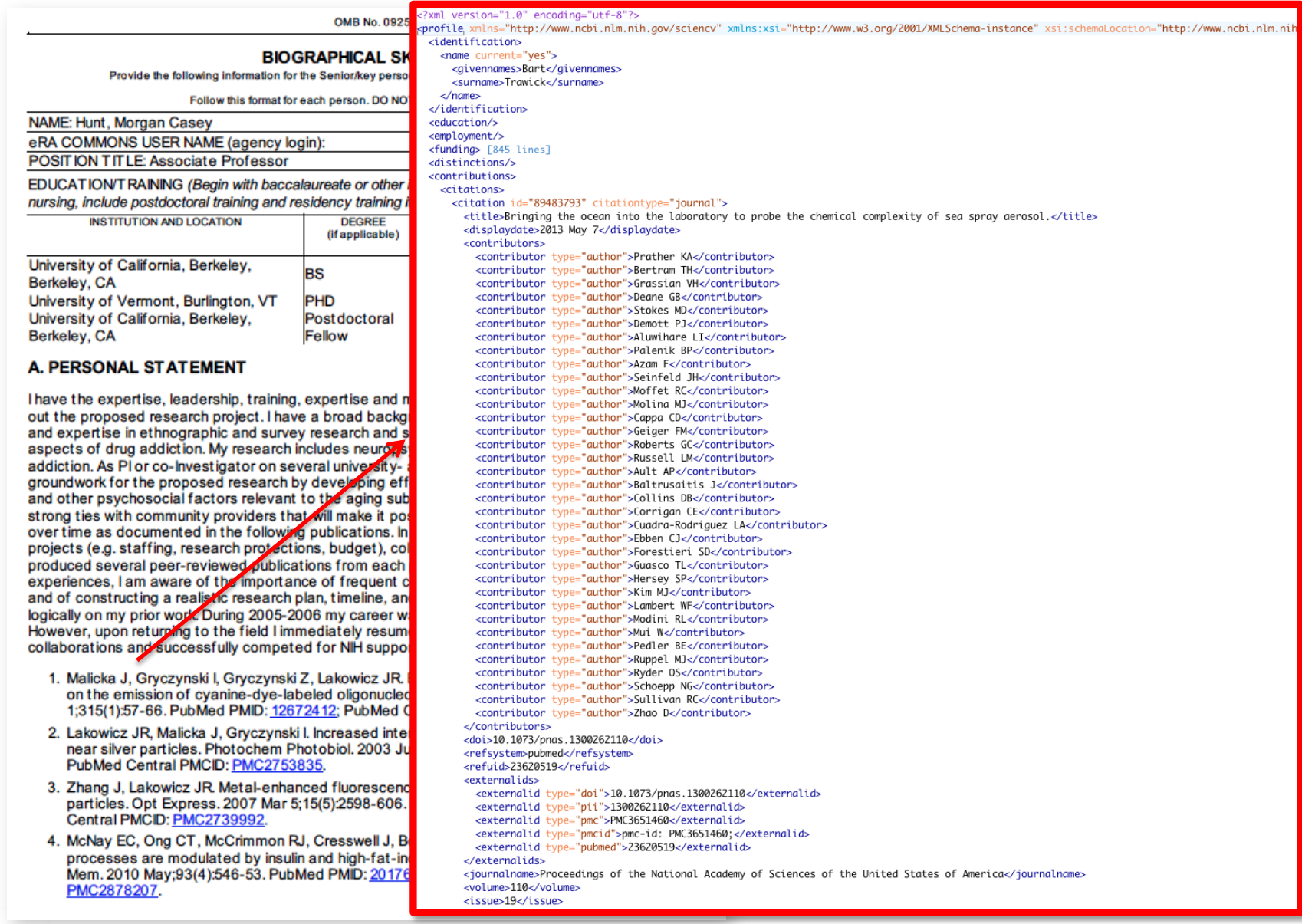

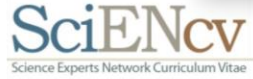

## NSF SciENcv Pilot – Smoke Test Only

- Important Note: It is not recommended that users submit biosketches from the tool at this time
	- This pilot is designed purely to gauge user feedback and assess the functionality
	- Updates are still being made to the tool so that it will generate NSF-specific biosketches
	- Users and submitting organizations will still be required to ensure their submittals are in compliance with NSF Policy
- Questions and Immediate Feedback can be sent directly to [SciENcv@nsf.gov](mailto:SciENcv@nsf.gov)

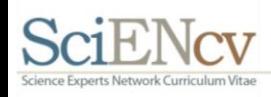

### Creating a new NSF SciENcv profile

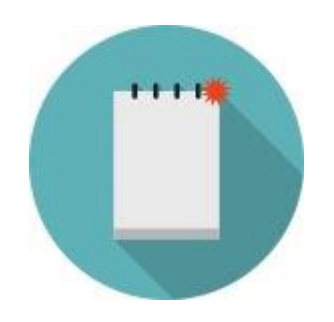

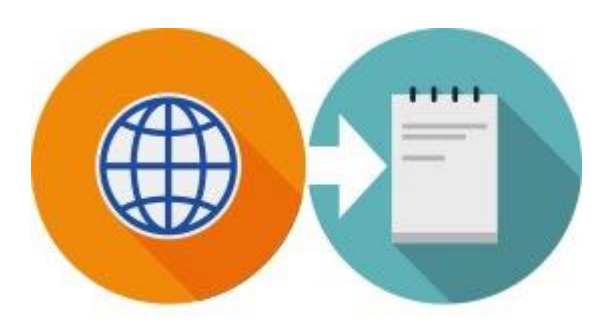

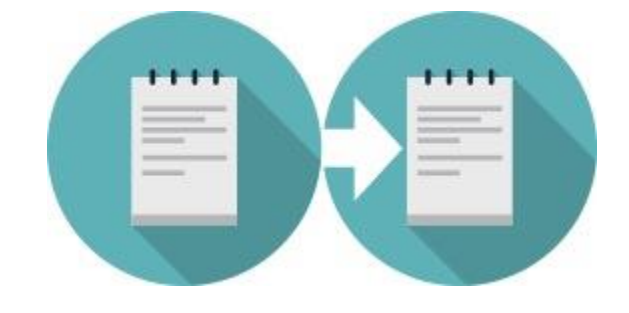

From Scratch From an external source (Including ORCiD)

Duplicate an existing profile

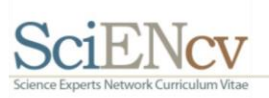

## Creating a new NSF SciENcv profile

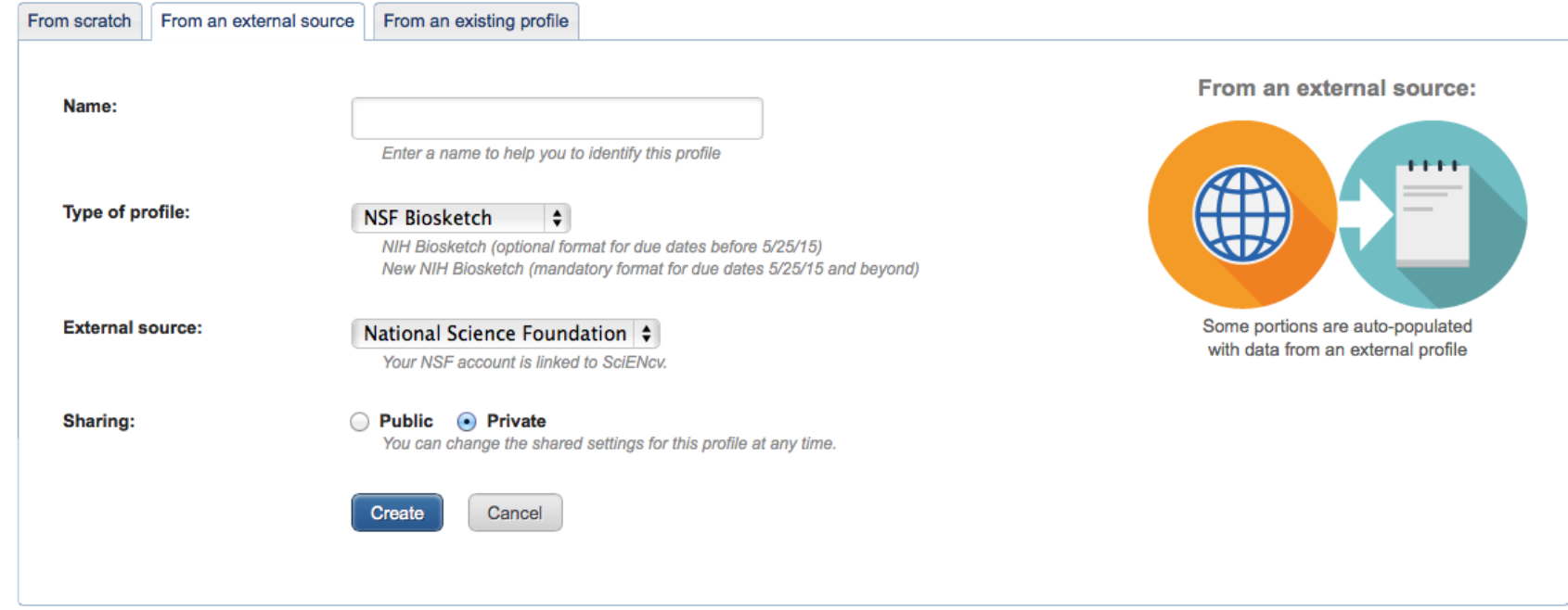

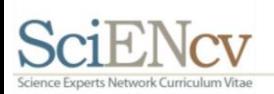

## Next Steps

- Solidify NSF pilot and ORCID functionality
- Implement RIS import
- Bring on other agencies as they are ready
- Seeking funding for
	- Full CV format
		- to voluntarily collect a fuller set of data to support federal and user needs
	- Government API
		- to facilitate impact analyses, reviewer finding, etc.
	- Public API with privacy controls
		- to support expert locating and networking services, allowing *users* to find reviewers, collaborators, mentors, etc.

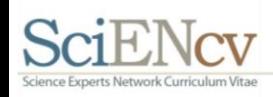

## Helpful Links

• SciENcv is available at:

<http://www.ncbi.nlm.nih.gov/account/>

- SciENcv documentation: <http://www.ncbi.nlm.nih.gov/sciencv>
- SciENcv YouTube video: [http://youtu.be/PRWy-](http://youtu.be/PRWy-3GXhtU)[3GXhtU](http://youtu.be/PRWy-3GXhtU)

Provide feedback to [info@ncbi.nlm.nih.gov](mailto:info@ncbi.nlm.nih.gov)

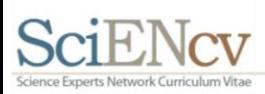